# **OXFORD**

# Sequence analysis

# Cas-analyzer: an online tool for assessing genome editing results using NGS data

Jeongbin Park<sup>1,†</sup>, Kayeong Lim<sup>2,3</sup>, Jin-Soo Kim<sup>2,3,\*</sup> and Sangsu Bae<sup>1,4,\*</sup>

<sup>1</sup>Department of Chemistry, Hanyang University, Seoul, South Korea, <sup>2</sup>Center for Genome Engineering, Institute for Basic Science, Seoul, South Korea, <sup>3</sup>Department of Chemistry, Seoul National University, Seoul, South Korea and, 4 Research Institute for Convergence of Basic Sciences, Hanyang University, Seoul, South Korea.

\*To whom correspondence should be addressed.

† Present address: Division of Theoretical Bioinformatics, German Cancer Research Center (DKFZ), Heidelberg, Germany Associate Editor: Alfonso Valencia

Received on May 31, 2016; revised on August 12, 2016; accepted on August 22, 2016

#### Abstract

**Summary:** Genome editing with programmable nucleases has been widely adopted in research and medicine. Next generation sequencing (NGS) platforms are now widely used for measuring the frequencies of mutations induced by CRISPR-Cas9 and other programmable nucleases. Here, we present an online tool, Cas-Analyzer, a JavaScript-based implementation for NGS data analysis. Because Cas-Analyzer is completely used at a client-side web browser on-the-fly, there is no need to upload very large NGS datasets to a server, a time-consuming step in genome editing analysis. Currently, Cas-Analyzer supports various programmable nucleases, including single nucleases and paired nucleases.

Availability and Implementation: Free access at [http://www.rgenome.net/cas-analyzer/.](http://www.rgenome.net/cas-analyzer/) Contact: sangsubae@hanyang.ac.kr or jskim01@snu.ac.kr

**Supplementary information:** [Supplementary data](http://bioinformatics.oxfordjournals.org/lookup/suppl/doi:10.1093/bioinformatics/btw561/-/DC1) are available at *Bioinformatics* online.

# 1 Introduction

Programmable nucleases such as zinc finger nucleases (ZFNs), transcription-activator-like effector nucleases (TALENs), and RNAguided endonucleases derived from CRISPR-Cas9/Cpf1 systems, which are adaptive immune responses in bacteria and archaea, are widely used for genome editing in many research fields including biology, biotechnology, agriculture, and medical science ([Kim and](#page-2-0) [Kim, 2014\)](#page-2-0). The type II Cas9 nuclease from Streptococcus pyogenes (SpCas9) was the first CRISPR nuclease used for genome editing (Cho et al.[, 2013;](#page-2-0) Cong et al.[, 2013;](#page-2-0) Jinek et al.[, 2013;](#page-2-0) Mali [et al.](#page-2-0), [2013\)](#page-2-0); since that time, various orthogonal Cas9 nucleases such as StCas9 (Cong et al.[, 2013](#page-2-0)), NmCas9 (Hou et al.[, 2013\)](#page-2-0) and SaCas9 (Ran et al.[, 2015\)](#page-2-0) have been developed. Recently, putative type V Cpf1 nucleases from Acidominococcus and Lachnospiraceae were reported to mediate efficient genome editing in human cells ([Kim](#page-2-0) et al.[, 2016a;](#page-2-0) [Zetsche](#page-2-0) et al., 2015) and mice (Hur et al.[, 2016;](#page-2-0) [Kim](#page-2-0) et al.[, 2016b\)](#page-2-0). Moreover, dimeric CRISPR nucleases such as RNA-guided nickases (Cho et al.[, 2014](#page-2-0); Ran et al.[, 2013\)](#page-2-0) and RNAguided FokI nucleases (Tsai et al.[, 2014](#page-2-0)), or biochemical improvement of wild-type SpCas9 [\(Kleinstiver](#page-2-0) et al., 2016; [Slaymaker](#page-2-0) et al., 2016) have been developed for genome editing to reduce off-target effects.

Programmable nucleases introduce DNA double-strand breaks at user-defined target sites in the genome, ultimately inducing targeted gene knockout or knock-in via the cell's own repair systems [error-prone non-homologous end joining or homology-directed repair (HDR) in the presence of a DNA template, respectively]. The induced mutation rates in cells can be estimated in a straightforward manner by using Surveyor nuclease (Perez et al.[, 2008](#page-2-0)), the T7 endonuclease I (T7E1) assay (Kim et al.[, 2009\)](#page-2-0), polyacrylamide gel electrophoresis (Zhu et al.[, 2014](#page-2-0)) or droplet digital PCR ([Nelson](#page-2-0) et al., [2016\)](#page-2-0). However, these methods do not allow analysis of mutant sequences and are limited by relatively poor sensitivity. Recently we and other groups have used targeted deep sequencing to detect programmable nuclease-induced mutations with high sensitivity and precision and to analyze mutation patterns (Baek et al.[, 2016](#page-2-0)).

However, analysis of next generation sequencing (NGS) data is difficult for many researchers. Although a few web-based tools such as

This is an Open Access article distributed under the terms of the Creative Commons Attribution Non-Commercial License (http://creativecommons.org/licenses/by-nc/4.0/), which permits non-commercial re-use, distribution, and reproduction in any medium, provided the original work is properly cited. For commercial re-use, please contact journals.permissions@oup.com

CRISPR-GA (Güell et al.[, 2014](#page-2-0)), AGEseq ([Xue and Tsai, 2015\)](#page-2-0) and CRISPResso [\(Pinello](#page-2-0) et al., 2016) are available, they are inconvenient to use because their web interfaces require a very long time to upload large data files [\(Supplementary Material S1\)](http://bioinformatics.oxfordjournals.org/lookup/suppl/doi:10.1093/bioinformatics/btw561/-/DC1). AGEseq and CRISPResso also support a command-line interface, but they are not accessible to researchers who are not familiar with bioinformatics. To address this issue, we present a web-based tool, Cas-Analyzer that is constructed with a JavaScript-based algorithm; thus, it wholly runs on the clientside so that large amounts of sequencing data do not need to be uploaded to the server. Thanks to the improvements in the newest JavaScript engines in the most recent web browsers [\(Supplementary](http://bioinformatics.oxfordjournals.org/lookup/suppl/doi:10.1093/bioinformatics/btw561/-/DC1) [Table S1\)](http://bioinformatics.oxfordjournals.org/lookup/suppl/doi:10.1093/bioinformatics/btw561/-/DC1), this tool works in a reasonable time. Currently, Cas-Analyzer supports a variety of nucleases, including single nucleases (SpCas9, StCas9, NmCas9, SaCas9, CjCas9 and AsCpf1/LbCpf1) and paired nucleases (ZFNs, TALENs, Cas9 nickases and dCas9-FokI nucleases).

## 2 Implementation

#### 2.1 File loading

To use Cas-Analyzer, deep sequencing data are needed, which can be obtained by amplifying the target locus of genome edited cells ([Supplementary Material S2](http://bioinformatics.oxfordjournals.org/lookup/suppl/doi:10.1093/bioinformatics/btw561/-/DC1)) followed by NGS. The format of the raw output data is usually Fastq or gzip-compressed, and both data types are acceptable to Cas-Analyzer (Fig. 1A). For the compressed files, we used a JavaScript library 'pako' [\(http://nodeca.github.io/](http://nodeca.github.io/pako/) [pako/\)](http://nodeca.github.io/pako/), which is slightly modified to support blocked gzip files. If users upload paired-end sequencing data, Cas-Analyzer first merges paired-end reads by the JavaScript port of Fastq-join, a part of eautils [\(https://code.google.com/archive/p/ea-utils/](https://code.google.com/archive/p/ea-utils/)).

# cleavage point in the reference sequence for the selected nuclease. Using the given comparison range (R) parameter, Cas-Analyzer defines 12nt of indicator sequences on both sides of the given reference sequence and then selects the valid sequences, which contain both indicators with up to a 1-nt mismatch, from the uploaded data. (ii) For the selected sequences, Cas-Analyzer then counts the recurrent frequency of each sequence and excludes the sequences below the given minimum frequency (n). (iii) Cas-Analyzer finally classifies the filtered sequences into three different groups: 'insertion', 'deletion' or 'WT or substitution' based on comparing the sequence length with the length of the given reference sequence. Optionally, if a WT marker range (r) is given, the short sequence around the cleavage point will be used as the marker of wild-type. If this marker exists in the query sequence, it will always be classified into the 'WT or substitution' group regardless of its length. Additionally, if the donor DNA sequence for HDR is given, Cas-Analyzer defines an HDR indicator (>8nt) by comparing the donor sequence with the reference sequence and classifies all query sequences that have the HDR indicator into the 'HDR' category.

#### 2.3 Sequence alignment

 $\Box$  sh

For user convenience, after data analysis is complete, the results (a relatively small amount of data) are aligned to the reference sequence by using a JavaScript ported EMBOSS Needle (Rice [et al.](#page-2-0), [2000\)](#page-2-0). The aligned results are categorized by mutation type and sorted in descending order by count. In addition, the position and size of insertions or deletions are depicted as interactive graphs on the results web page (Fig. 1E and F).

## Funding

Result Summary **Total Ser** 

 $E$  Insertions and Deletic

 $\overline{\phantom{a}}$ 

 $\overline{\mathbf{v}}$ 

# 2.2 Data analysis

A Sequencing Data

Read 1 (fastq or grips

**B** Basic Information Full reference sequ

Nuclease Type:

C

Single nuclease Select Nuclease

ATAGTCCAGGAGGCAGCCGA

ence (5' to 3')

SpCas9 from Streptococcus pyogenes: 5'-NGG-3 Target DNA sequence (5' to 3', without PAM sequent

(Optional) Donor DNA sequence for homology directed repair (HDR) (5' to 3')

GCCTCACCTCCACCGTGCAGCTGATCATGCAGCTCATGCCATTCGGCTGCCTCCTGGACTATGTCCGGG

Cas-Analyzer analyzes the uploaded data and calculates mutation frequencies in three steps (Fig. 1B–D): (i) Cas-Analyzer first finds the

This work was supported by a grant of the Korea Healthcare technology R&D Project, Ministry for Health & Welfare Affairs (HI16C1012) to S.B. and Institute for Basic Science (IBS-R021-D1) to J.-S.K.

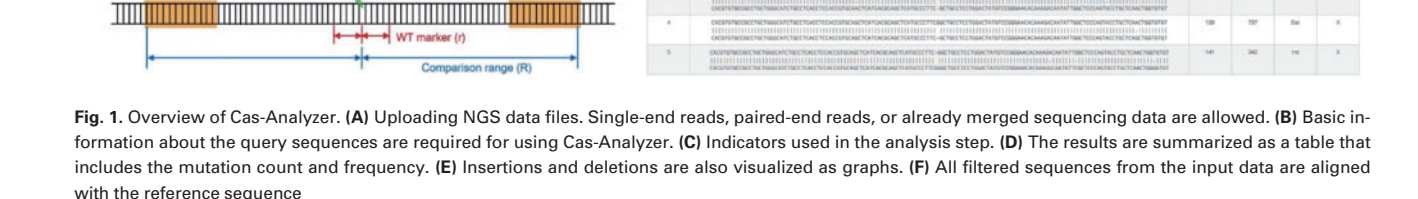

Sequence Information

HDR fre

<span id="page-2-0"></span>Conflict of Interest: none declared.

# **References**

- Baek,K. et al. (2016) DNA-free two-gene knockout in Chlamydomonas reinhardtii via CRISPR-Cas9 ribonucleoproteins. Sci. Rep., 6, 30620.
- Cho,S.W. et al. (2013) Targeted genome engineering in human cells with the Cas9 RNA-guided endonuclease. Nat. Biotechnol., 31, 230–232.
- Cho,S.W. et al. (2014) Analysis of off-target effects of CRISPR/Cas-derived RNAguided endonucleases and nickases. Genome Res., 24, 132–141.
- Cong,L. et al. (2013) Multiplex Genome Engineering Using CRISPR/Cas Systems. Science, 339, 819–823.
- Güell, M. et al. (2014) Genome editing assessment using CRISPR Genome Analyzer (CRISPR-GA). Bioinformatics, 30, 2968–2970.
- Hou,Z. et al. (2013) Efficient genome engineering in human pluripotent stem cells using Cas9 from Neisseria meningitidis. Proc. Natl. Acad. Sci. USA, 110, 15644–15649.
- Hur,J.K. et al. (2016) Targeted mutagenesis in mice by electroporation of Cpf1 ribo nucleoproteins. Nat. Biotechnol., 34, 807–808.
- Jinek,M. et al. (2013) RNA-programmed genome editing in human cells. eLife, 2, e00471.
- Kim,D. et al. (2016a) Genome-wide analysis reveals specificities of Cpf1 endonucle ases in human cells. Nat. Biotechnol., 34, 863–868.
- Kim,H.J. et al. (2009) Targeted genome editing in human cells with zinc finger nucleases constructed via modular assembly. Genome Res., 19, 1279–1288.
- Kim,H. and Kim,J.S. (2014) A guide to genome engineering with programmable nucleases. Nat. Rev. Genet., 15, 321–334.
- Kim,Y. et al. (2016b) Generation of knockout mice by Cpf1-mediated gene targeting. Nat. Biotechnol., 34, 808–810.
- Kleinstiver,B.P. et al. (2016) High-fidelity CRISPR–Cas9 nucleases with no detectable genome-wide off-target effects. Nature, 529, 490–495.
- Mali,P. et al. (2013) RNA-guided human genome engineering via Cas9. Science, 339, 823–826.
- Nelson,C.E. et al. (2016) In vivo genome editing improves muscle function in a mouse model of Duchenne muscular dystrophy. Science, 351, 403–407.
- Perez, E.E. et al. (2008) Establishment of HIV-1 resistance in CD4+ T cells by genome editing using zinc-finger nucleases. Nat. Biotechnol., 26, 808–816.
- Pinello,L. et al. (2016) Analyzing CRISPR genome-editing experiments with CRISPResso. Nat. Biotechnol., 34, 695–697.
- Ran,F.A. et al. (2013) Double nicking by RNA-guided CRISPR Cas9 for enhanced genome editing specificity. Cell, 154, 1380–1389.
- Ran,F.A. et al. (2015) In vivo genome editing using Staphylococcus aureus Cas9. Nature, 520, 186–191.
- Rice,P. et al. (2000) EMBOSS: the European Molecular Biology Open Software Suite. Trends Genet., 16, 276–277.
- Slaymaker,I.M. et al. (2016) Rationally engineered Cas9 nucleases with improved specificity. Science, 351, 84–88.
- Tsai,S.Q. et al. (2014) Dimeric CRISPR RNA-guided FokI nucleases for highly specific genome editing. Nat. Biotechnol., 32, 569-576.
- Xue,L.J. and Tsai,C.J. (2015) AGEseq: analysis of genome editing by sequencing. Mol. Plant, 8, 1428–1430.
- Zetsche,B. et al. (2015) Cpf1 Is a Single RNA-Guided Endonuclease of a Class 2 CRISPR-Cas System. Cell, 163, 759–771.
- Zhu,X. et al. (2014) An efficient genotyping method for genome-modified animals and human cells generated with CRISPR/Cas9 system. Sci. Rep., 4, 6420.